```
nums = Series([7, 8, 9], index=[-1, 0, 1])x = Series({^"A" : 1, "B" : 2, "C" : 3})y = Series({"A":2, "C":12, "D":4})
```
## **Expression Result(s)**

1

3

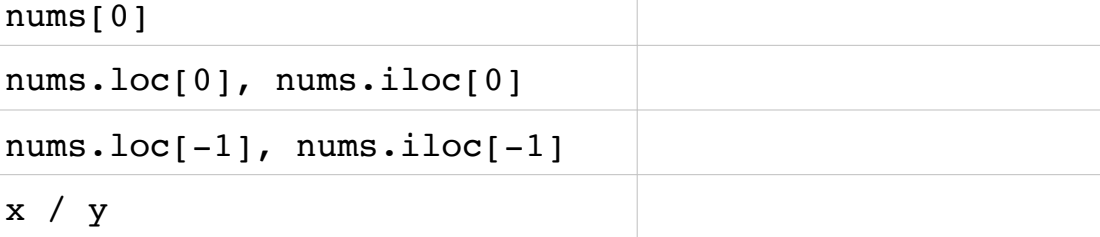

```
s = Series(["A", "B", "C", "D"])letters = Series(['x", "y", "z<sup>"</sup>], index=[1, 0, 3])
```
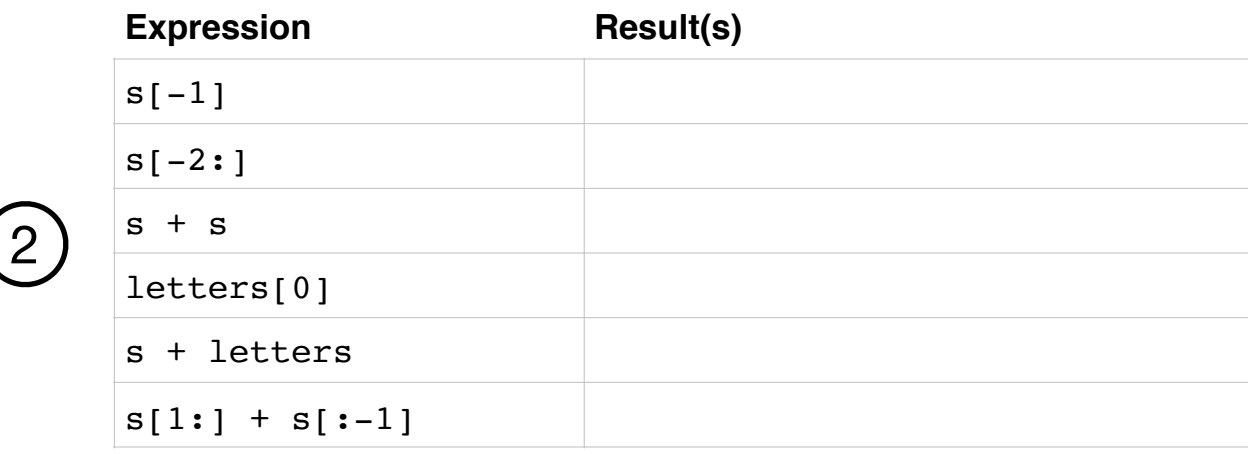

```
v = Series([-1, 1, 200, 191, 4])
```
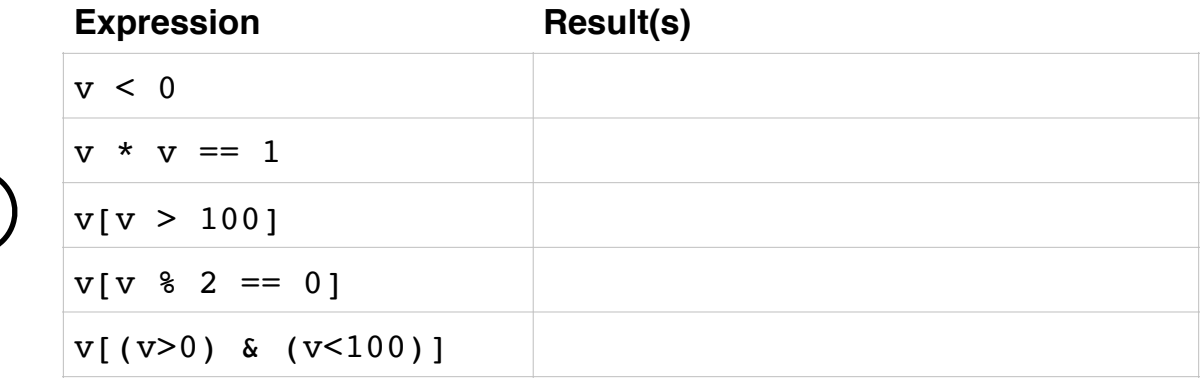

**note**: Series.loc[X] looks for label X in the **index**. Series.iloc[X] looks for the **int position** X. These names are confusing. iloc supports negative indexing.

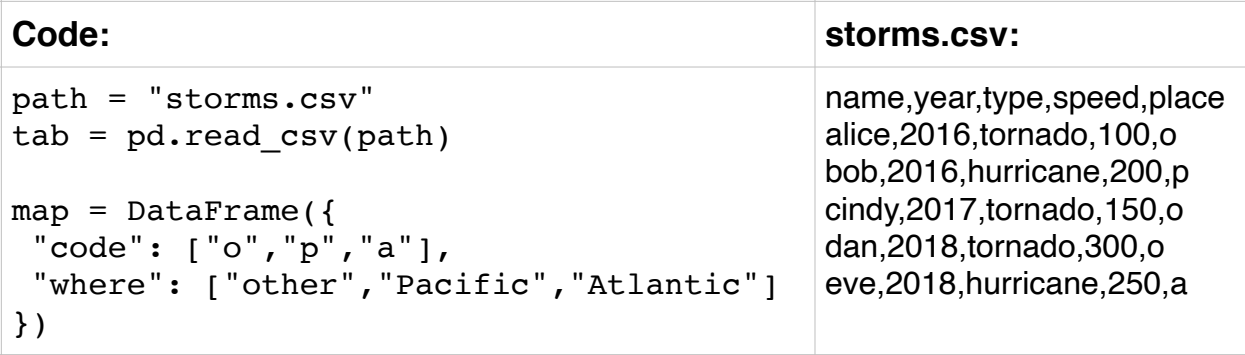

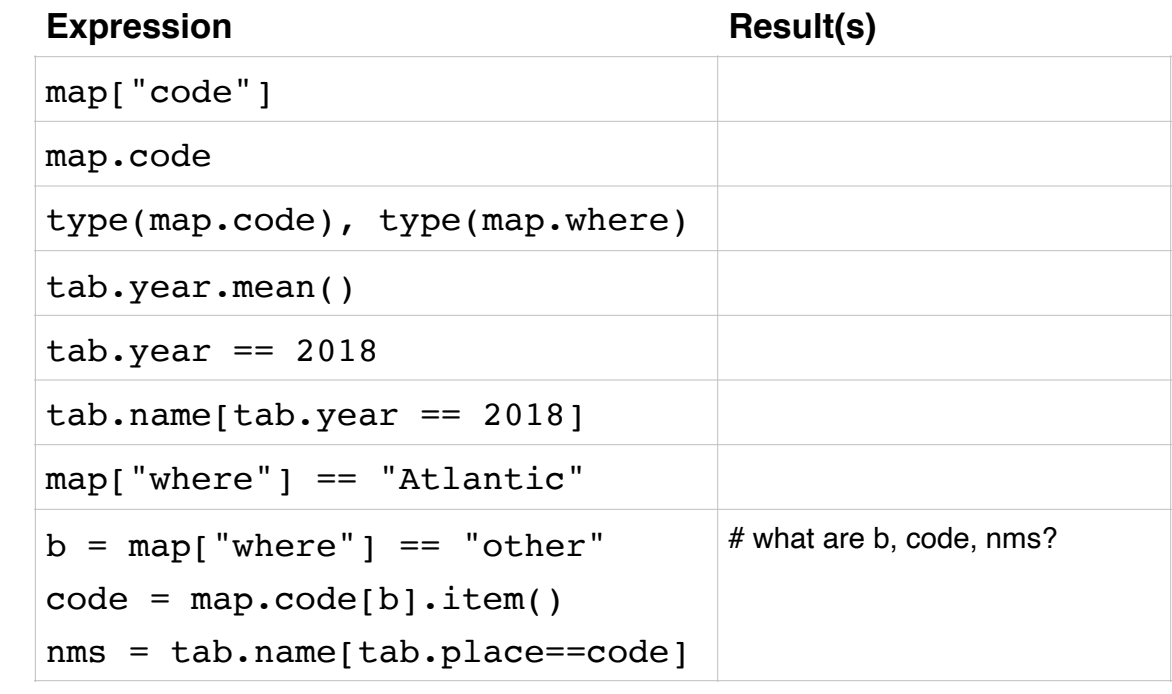

## **Expression Result(s)**

4

5

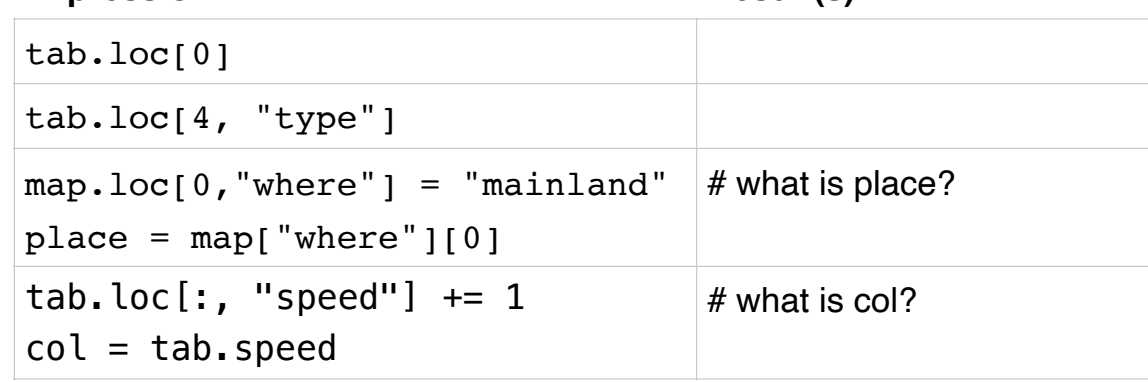

**note**: s.COL is a shortcut for s["COL"], unless COL collides with a method name **also**: when a Series s contains exactly one one item, s.item() extracts it